#### ЗАТВЕРЛЖЕНО

на засіланні організаційного комітету з проведення виборів ректора Державного закладу «Півленно український національний педагогічний « університетчікені КУД. Ушинфького», протокол № 2 від «16» червня 2021 р. Голова органтзаційного комітету 21254126. А. Копусь/

### **ПОЛОЖЕННЯ**

## про порядок акредитації представників засобів масової інформації на виборах ректора Державного закладу «Південноукраїнський національний педагогічний **VHIBEDCHTET IMEHI K. Л. УШИНСЬКОГО»**

1. Це Положення визначає порядок акредитації представників засобів масової інформації (далі - ЗМІ) під час проведення виборів ректора Державного закладу «Південноукраїнський національний педагогічний університет імені К. Д. Ушинського» (далі – Університет) для забезпечення демократичності, прозорості та відкритості виборів, що проводяться шляхом таємного голосування.

2. Акрелитації виборах ректора Університету на піллягають штатні співробітники - представники вітчизняних або закордонних засобів масової інформації, у тому числі й технічний персонал телерадіокомпаній, які виявили бажання бути присутніми під час проведення виборів. Акредитованими на виборах ректора Університету можуть бути представники не більше двох засобів масової інформації.

3. Для акредитації на період проведення виборів ректора Університету необхідно не раніше як за сім робочих днів і не пізніше як за п'ять робочих днів до дня голосування надати лист-заявку на бланку ЗМІ на адресу Університету (65020, м. Одеса, вул. Старопортофранківська, 26) на ім'я голови організаційного комітету з проведення виборів ректора Державного закладу «Південноукраїнський національний педагогічний університету імені К. Д. Ушинського» (далі – Організаційний комітет) із проханням акредитувати відповідних працівників.

4. Лист-заявка повинен містити інформацію щодо назви ЗМІ, прізвища, імені, по-батькові та посади відповідного представника (-ів) ЗМІ, перелік апаратури та обладнання, необхідних для організації фото- та відеофіксації виборчого процесу і має бути підписаний керівником засобу масової інформації та засвідчений печаткою. До листа-заявки додають копії документів, що підтверджують реєстрацію ЗМІ, а також

копії документів, що посвідчують особу працівника (-iв) ЗМІ. У разі неподання одного із зазначених документів заявка на акредитацію не може бути задоволеною.

5. Акредитацію протягом наступного робочого дня після надходження листазаявки здійснює Організаційний комітет шляхом підписання відповідного посвідчення головою Організаційного комітету або його заступником та видачі документа заявникові (Додаток 1).

6. У приміщення для голосування допускається один журналіст та один технічний працівник від кожного ЗМІ. Щодо кількості одночасно присутніх представників ЗМІ у приміщенні для голосування можуть акредитованих установлюватися обмеження у зв'язку з карантинними заходами. Рішення про кількість одночасно присутніх у приміщенні для голосування акредитованих представників ЗМІ ухвалює Організаційний комітет у день виборів до початку голосування.

7. Допуск представника ЗМІ до Університету відбувається за наявності документа, що засвідчує особу, а також відповідно до посвідчення про акредитацію, виданого Організаційним комітетом.

8. Представник ЗМІ має право перебувати у приміщенні для голосування під час голосування, спостерігати з відстані за діями членів виборчої комісії з проведення ректора Державного закладу «Південноукраїнський виборів національний педагогічний університет імені К. Д. Ушинського» (далі - Виборча комісія), у тому числі під час видачі бюлетенів особам, які беруть учать у виборах ректора, і підрахунку голосів, не заважаючи членам Виборчої комісії.

9. Представник ЗМІ не має права:

- втручатися в роботу Виборчої комісії; чинити дії, що порушують законний хід виборчого процесу; неправомірно заважати членам Виборчої комісії здійснювати свої повноваження;

- заповнювати замість особи, яка має право брати участь у виборах ректора Університету (у тому числі на її прохання), бюлетень для голосування;

- бути присутнім або вести фото-, відеозйомку при заповненні виборцем бюлетеня у кабінці для таємного голосування або іншим чином порушувати таємницю голосування.

10. У разі порушення представником ЗМІ вимог п.9 цього Положення голова Виборчої комісії робить йому попередження. У випадку повторного або грубого порушення вимог п.9 цього Положення голова Виборчої комісії подає звернення до Організаційного комітету, який може на своєму засіданні відкритим голосуванням більшістю голосів анулювати свідоцтво про акредитацію представника ЗМІ на виборах ректора Університету та позбавити права бути присутнім у приміщенні для голосування.

Секретар організаційного комітету

**Chappeny I. I. Проноза** 

#### Додаток 1

Положення про до порядок акредитації представників засобів масової інформації на виборах ректора Державного закладу «Південноукраїнський національний педагогічний університет імені К. Д. Ушинського» від «16» червня 2021 р.

# Організаційний комітет з проведення виборів ректора Державного закладу «Південноукраїнський національний педагогічний університет імені К. Д. Ушинського»

ПОСВІДЧЕННЯ №

(прізвище, ім'я, по-батькові)

є представником

 $(Ha)$ зва ЗМІ)

на виборах ректора Державного закладу «Південноукраїнський національний педагогічний університет імені К. Д. Ушинського»

Дійсне з пред'явленням службового посвідчення представника ЗМІ

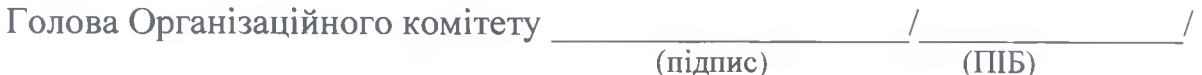

 $MT$